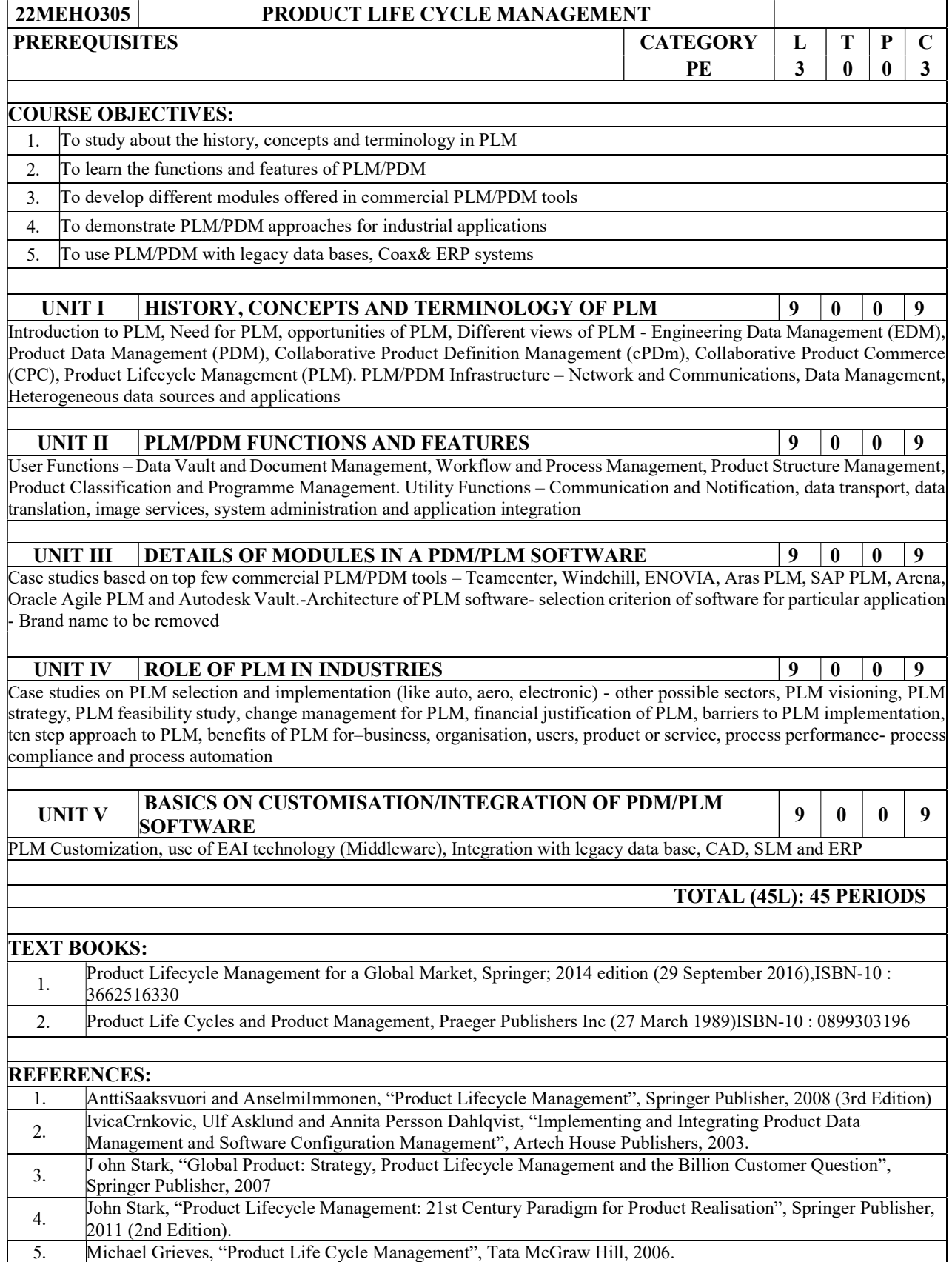

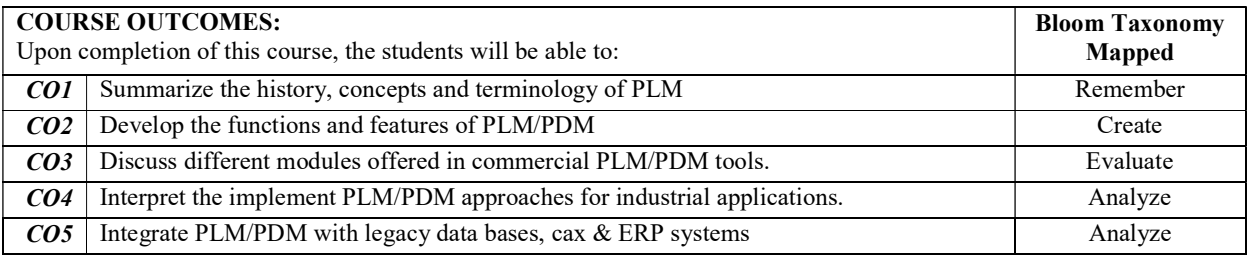

## COURSE ARTICULATION MATRIX

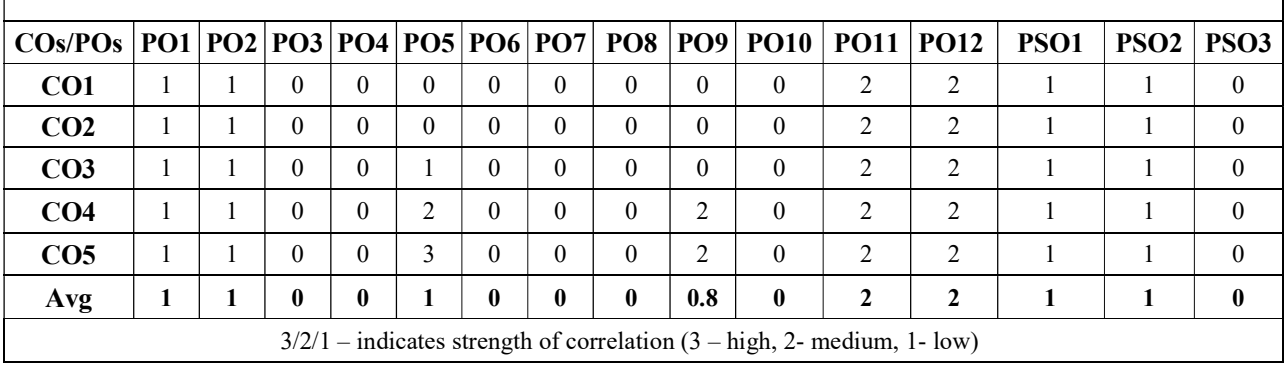